#### **ORA-3113's, 600's and 7445's Oh My!**

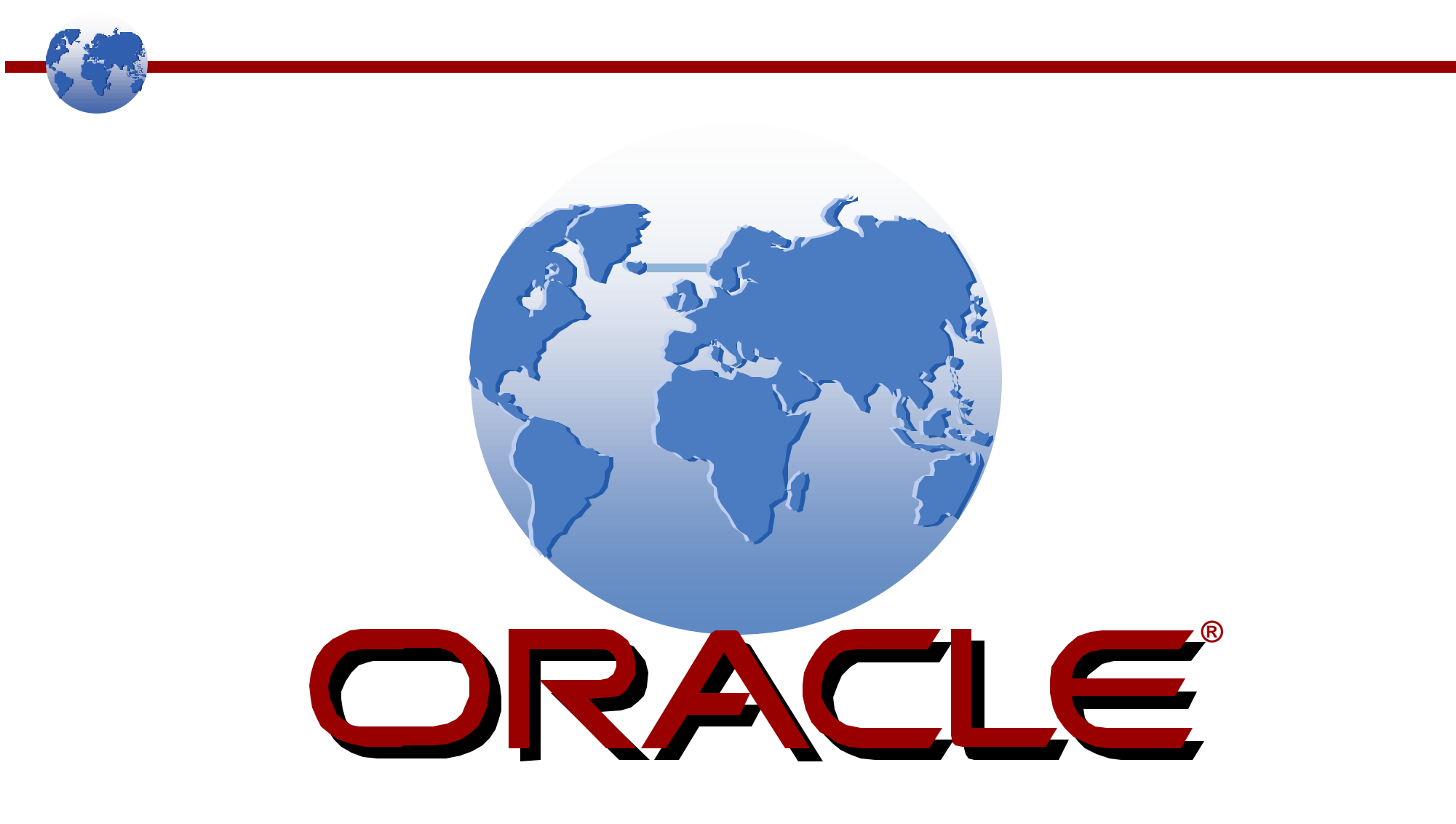

*Anita M. Bardeen, Oracle Corporation NYOUG – January 10, 2002*

ORACLE

## **Introduction & Overview**

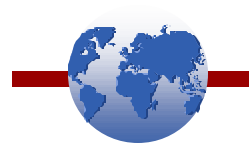

- What do these errors mean?
- Troubleshooting Steps
- Key information in trace files
- Best practices for working with Oracle Support
- $\bullet$  Q & A

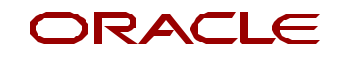

## **ORA-3113**

#### *"end-of-file on communication channel"*

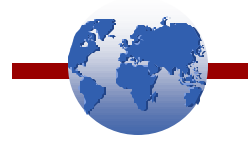

Translation: the connection to the server was lost

- frequently accompanied by:
	- ORA-1041 "internal error. hostdef extension doesn't exist"
	- ORA-3114 "not connected to ORACLE"
	- ORA-1012 "not logged on"
	- ORA-1034 "Oracle not available"
- Symptom, not the cause
- Always check the alert.log for errors and bdump/ udump for trace files
- MetaLink Note: 17613.1 "ORA-3113 on Unix…"

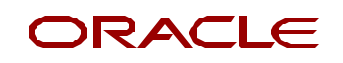

# **ORA-600**

*"internal error code, arguments: […]"*

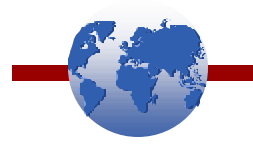

Translation: we've entered a special error handling routine, not a normal ORA-xxx error

- First argument is important
- Additional arguments are usually data specific (e.g. dba, SCN, object ID, etc…) and are different for each first argument

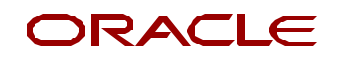

## **ORA-600 Layers**

ORA-600 errors are can be loosely grouped together to indicate the kernel layer in which the error was signaled (can change among releases):

**ARGUMENT LAYER**

0000 Service Layer

[504] "Trying to obtain a latch which is already held"

[729] "UGA Space Leak"

2000 Cache Layer Component Base

[2103] "Timeout on 'Control file' or 'Checkpoint Progress' Enqueue"

<sup>Page 5</sup> [3020] "Stuck Recovery"

ORACLE

## **ORA-600 Layers (contd)**

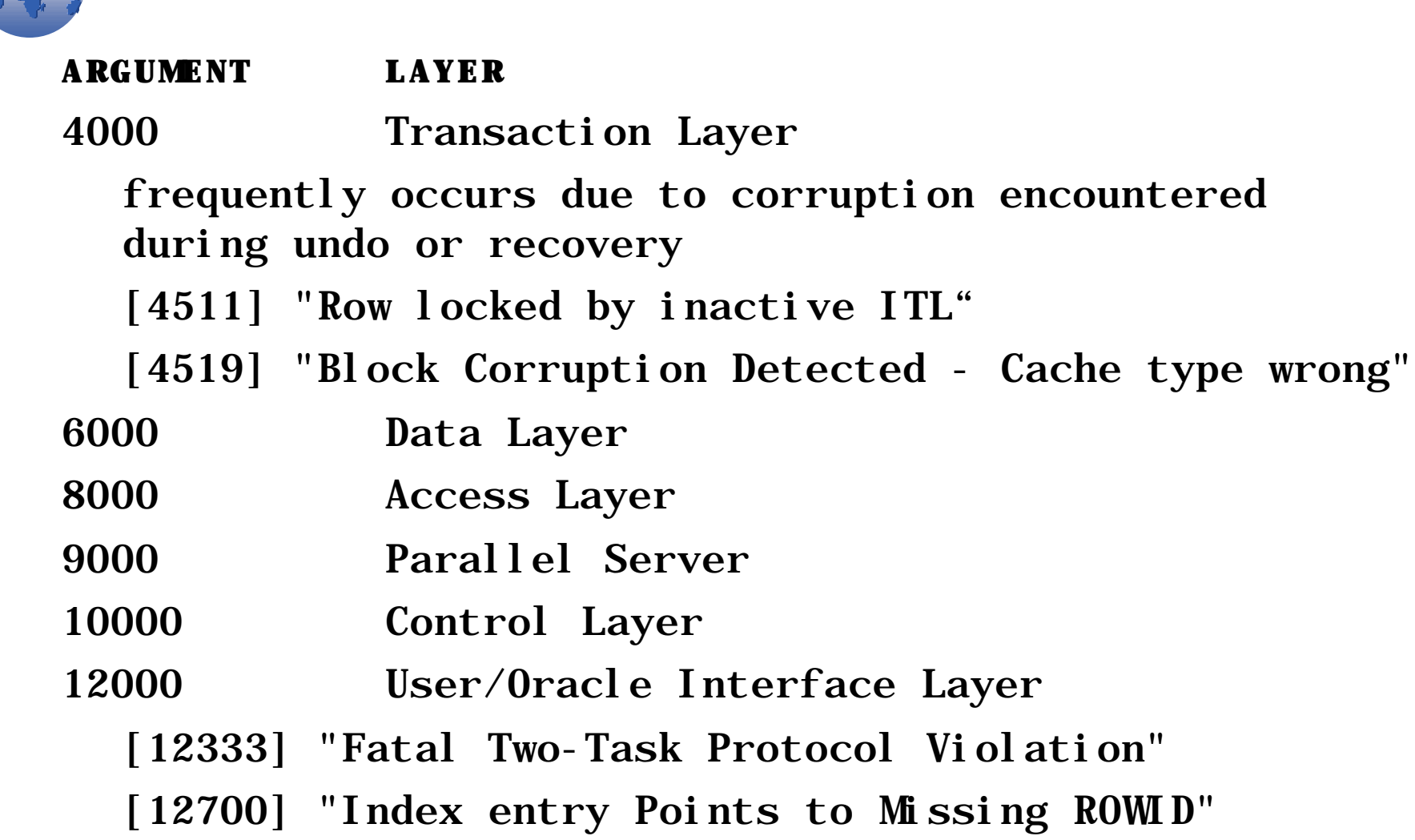

ORACLE

## **ORA-600 Layers (contd)**

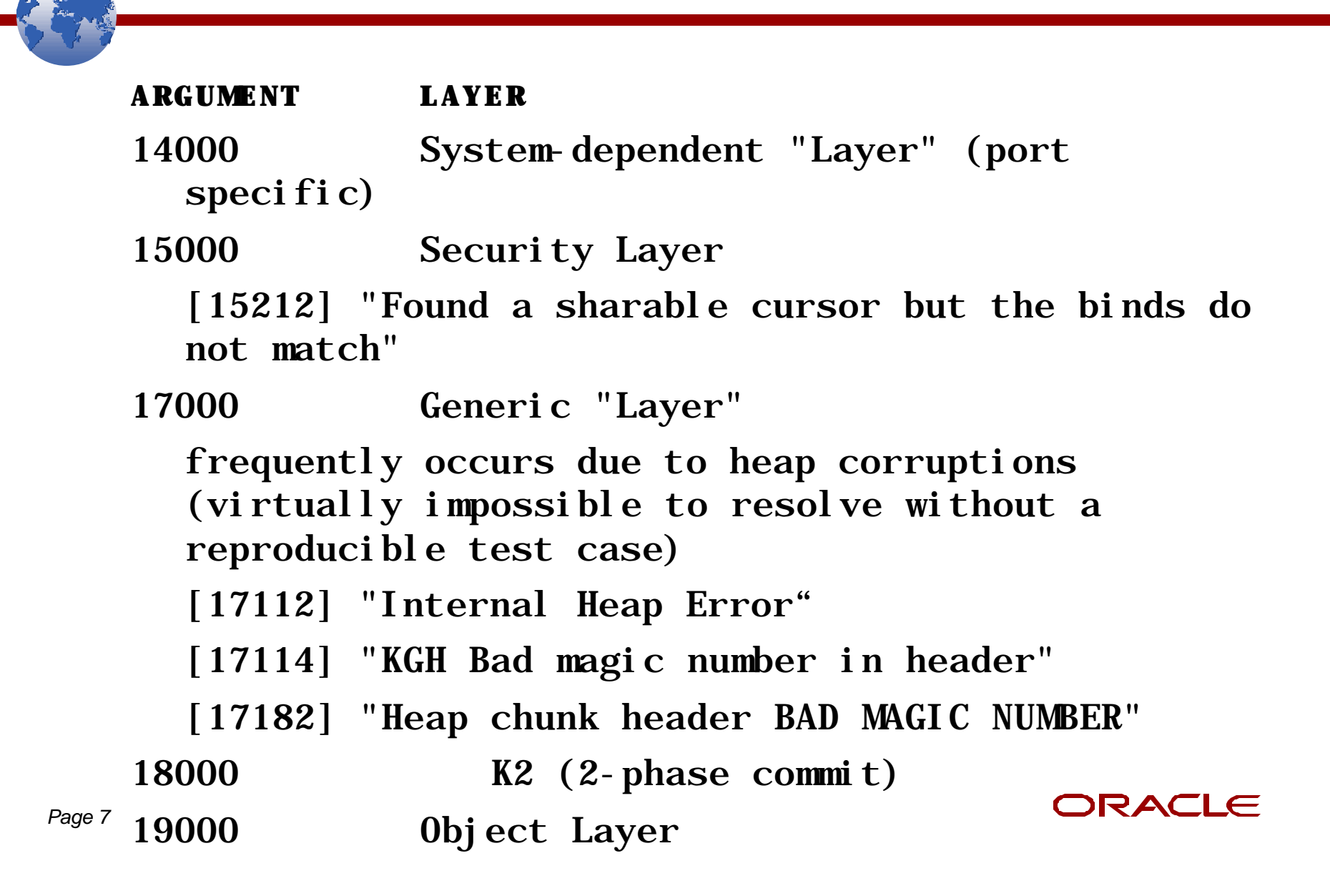

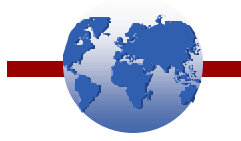

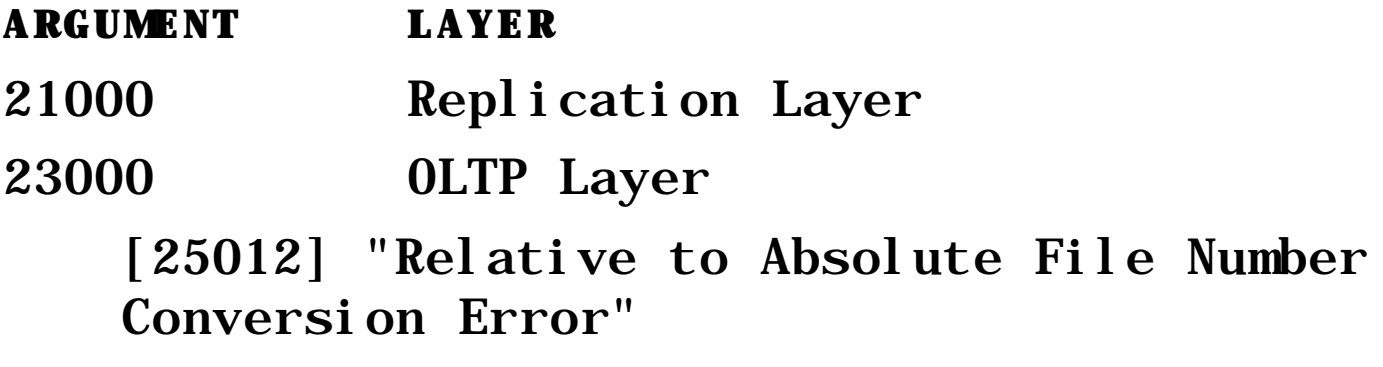

Starting with 8.0.x, ORA-600 arguments can also contain words [ktsscni1] "Cannot locate SEG\$ entry to be converted"

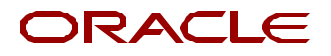

## **ORA-7445**

*"exception encountered core dump"*

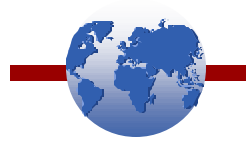

Translation: the process performed an illegal operation and was terminated by the OS

- First argument is sometimes useful, but only if it's an Oracle function call
- Not all operating systems record an ORA-7445
	- Linux: alert.log lists "errors in file xxxxx" & trace file contains "Segmentation fault" or "Exception signal"
	- NT/2000/XP : no entry in alert.log; Dr. Watson error; or <sid>CORE.LOG file created in bdump or %ORACLE\_HOME%\RDBMS\TRACE
	- NetWare: no entry in alert.log; abend sometimes occurs

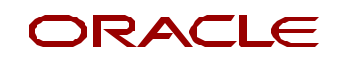

## **Troubleshooting**

When does the error occur?

- Starting a program (e.g. svrmgrl, sqlplus, imp, exp, etc…)
- Starting up the database
- Connecting to the database
- Performing an operation (e.g. query, DML, etc…)
- Shutting down the database

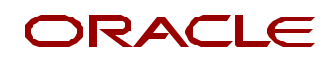

## **Starting a program**

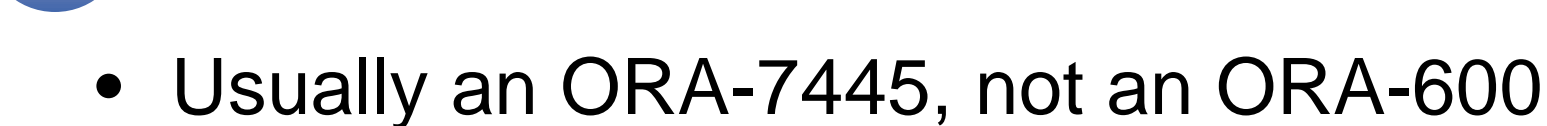

- Most common causes:
	- Incorrect environment settings (e.g. NLS\_LANG, TWO\_TASK, ORACLE\_HOME)
	- Incorrectly linked executable
- Check current dir for core files
- Check default location for core files \$ORACLE\_HOME/rdbms/log
- Trace the OS process (e.g. truss, tusc, etc...)

## **Starting up the Database**

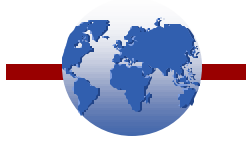

Startup the database manually to determine at what phase the error occurs

- Startup Nomount
	- usually ORA-7445's
	- Environment variables
	- Kernel settings
	- Init.ora parameters
	- NT/2000/XP
		- corrupted services
		- Registry entries

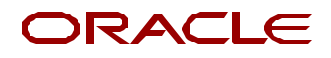

### **Starting up the Database (contd)**

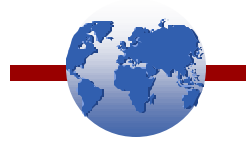

- Alter database mount;
	- Permissions
	- Environment settings
	- Corrupted files and/or filesystems

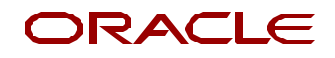

### **Starting up the Database (contd)**

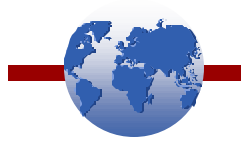

- Alter database open;
	- Recovery? Who generated the trace file?
	- Corrupted online redo log, data file, or file system Note: 28814.1 "Handling Oracle Block Corruptions in Oracle7/8/8i"
	- Startup trigger problems *(8.1.5+)* (\_SYSTEM\_TRIG\_ENABLED=FALSE)
	- Possible data dictionary corruption
		- event="10061 trace name context forever, level 10" *disable temp segment cleanup*
		- event="10269 trace name context forever, level 10" *disable obj\$ cleanup*
		- event="10052 trace name context forever, level 1" *disable coalescing free space*

#### **Do** *not* **leave these events set indefinitely! Take full db export ASAP!**

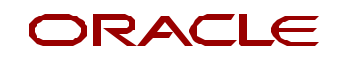

### **Starting up the Database (contd)**

- If the db was not cleanly shutdown before, leave the previous events set. Shutdown the db and add the following events
	- event="10046 trace name context forever, level 12"
		- *SQL trace with binds and waits*
	- event="10015 trace name context forever,  $level$  1"
		- *trace redo applied*
	- event="10228 trace name context forever,  $level$  1"

*trace transactional rollback*

• Ensure that MAX DUMP FILE SIZE is set adequately and that there's  $\mathbf{a} \mathbf{m} \mathbf{b} \mathbf{c}$ disk space.

*Page 15*

## **Connecting to the Database**

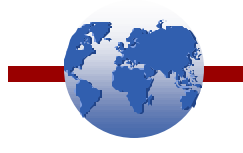

- Incorrect environment settings (e.g. NLS settings)
- Type of connection?
	- Net8:
		- Local / bequeath? MTS or dedicated? Using the listener? Remember, sessions connecting via the listener inherit the environment settings of the listener!
		- May need to enable Net8 tracing
	- ODBC: does standard Net8 connection work?
	- **Other**
- All OS users or only non-Oracle users?
- All database users?
- Is any type of auditing or logon trigger enabled?

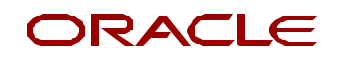

# **Performing an Operation**

- - Eliminate as many layers as possible, ideally executing the statement manually in sqlplus.
	- How long does it take to return the error?
		- Immediately: does explaining the query fail?
		- After a while: could be corrupt data. Does Analyze… Validate Structure Cascade fail?
	- What else was going on at the time?
	- Can you reproduce the error at will?

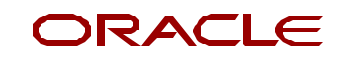

## **Shutting Down the Database**

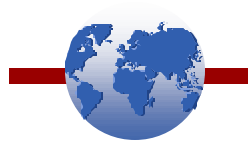

- Did the database finish closing and dismounting?
- What type of shutdown?

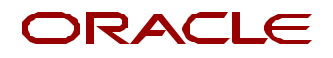

## **Steps to Take**

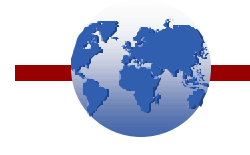

- Check the alert.log for other errors
- Check for trace files
- Use the ORA-600 Lookup tool on MetaLink to lookup the first argument of ORA-600 errors and search on the stack trace for ORA-600 and ORA-7445 errors. Note: 153788.1 "ORA-600 Lookup"
- Obtain the stack trace from core file if a trace file wasn't generated. It is virtually impossible to troubleshoot an ORA-7445 without a stack trace. Note: 1812.1 "TECH: Getting a Stack Trace from a CORE file"

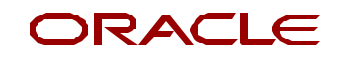

## **ORA-600 Lookup Tool**

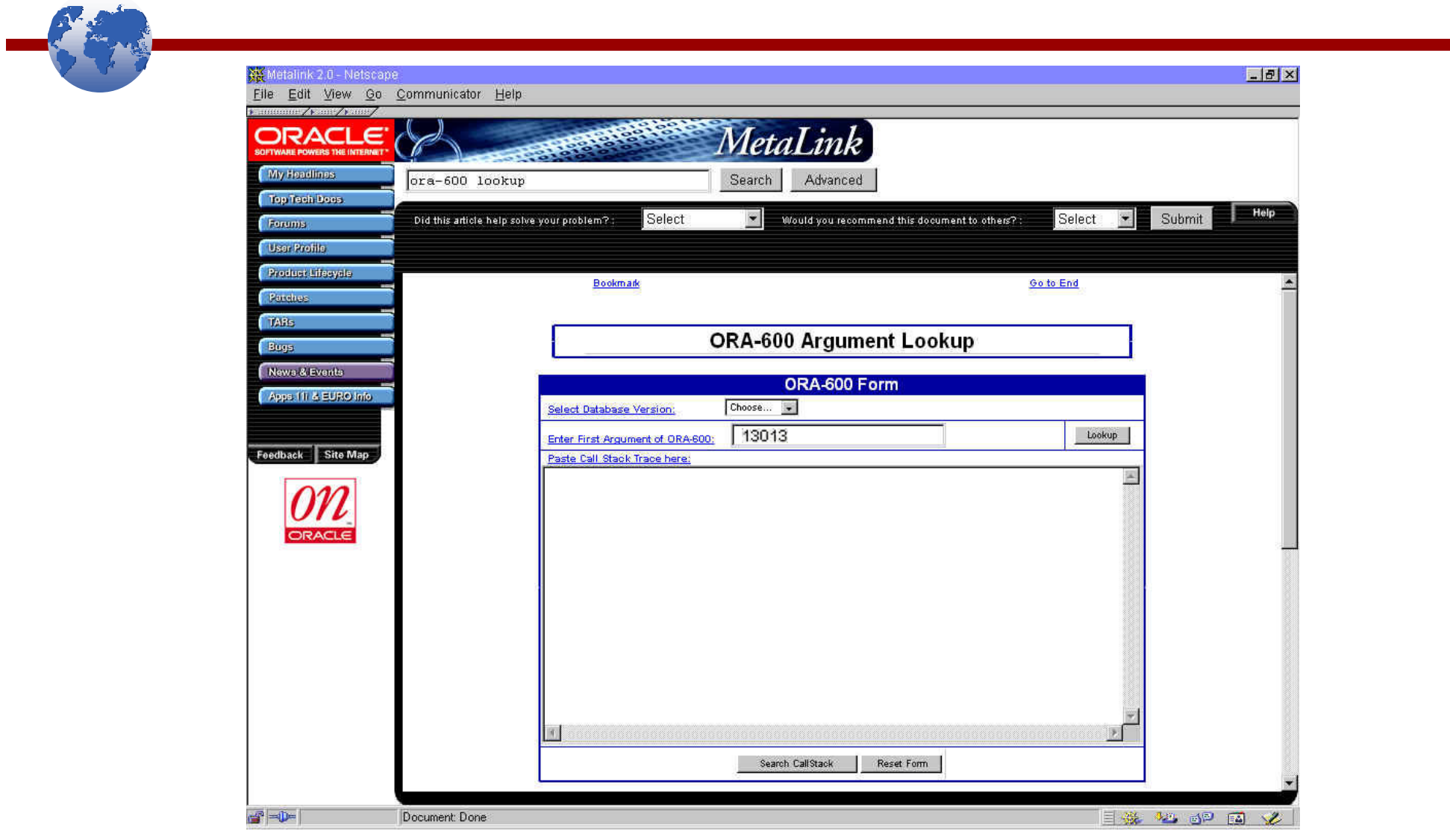

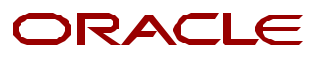

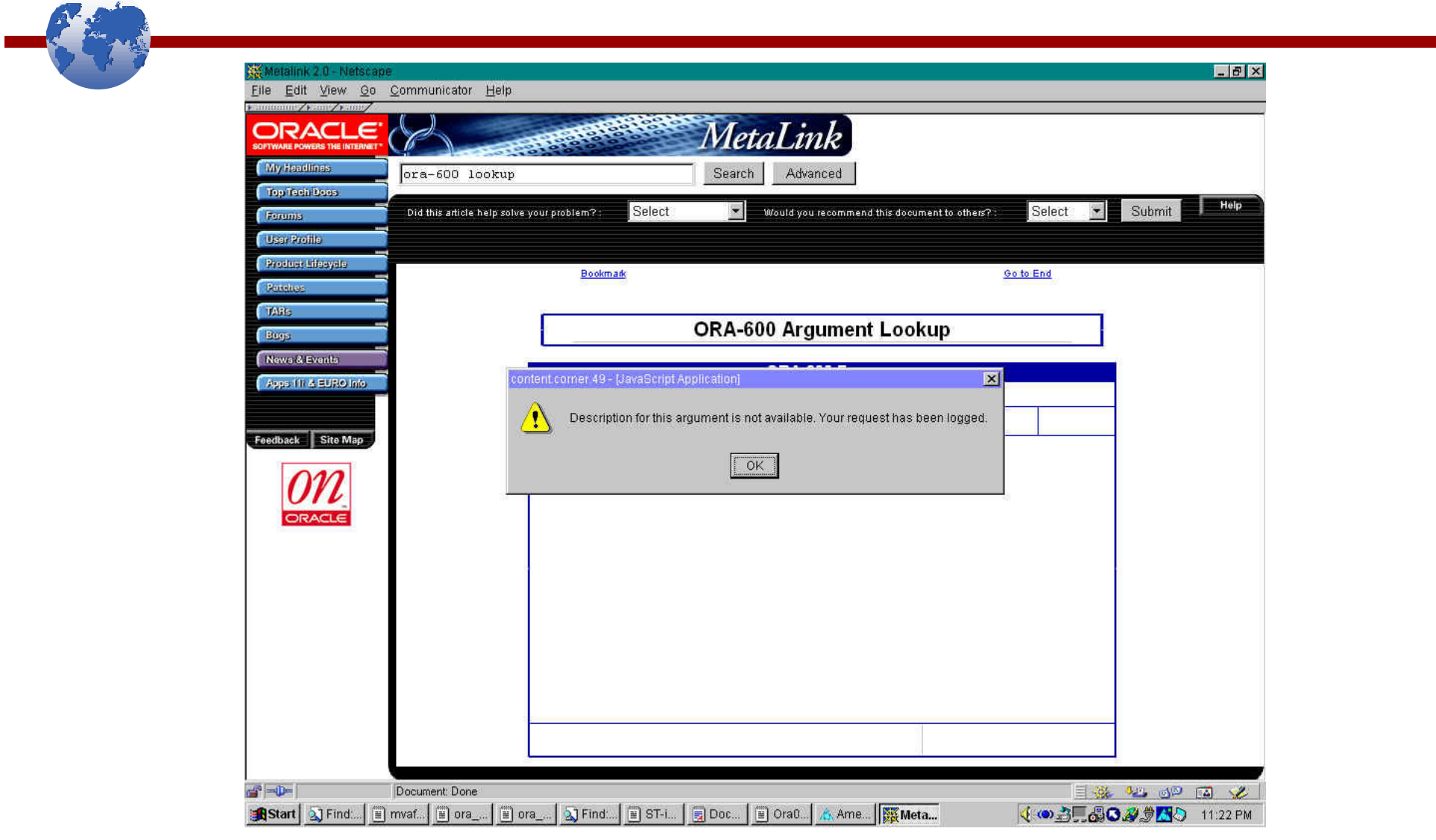

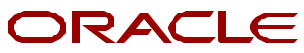

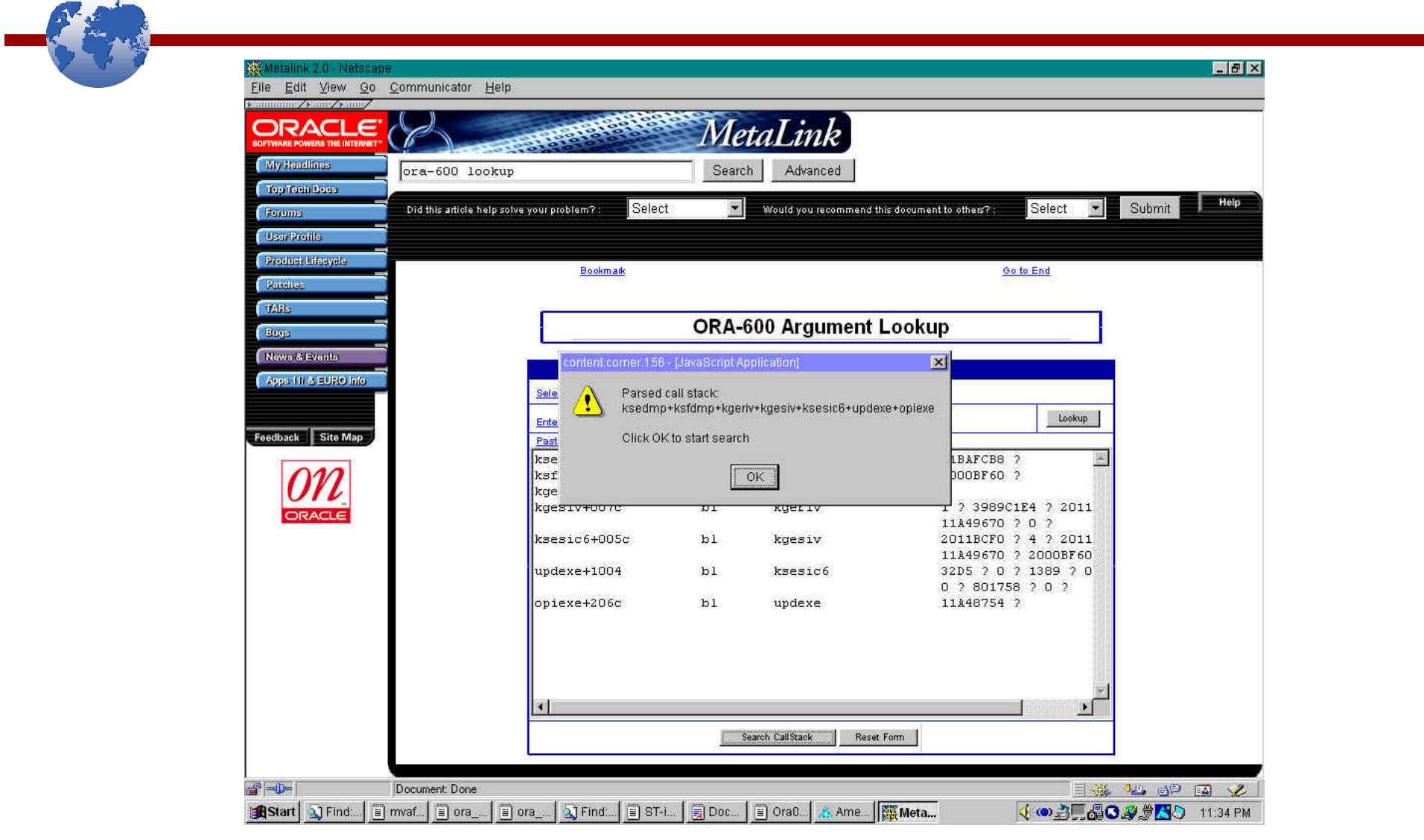

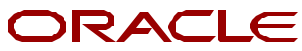

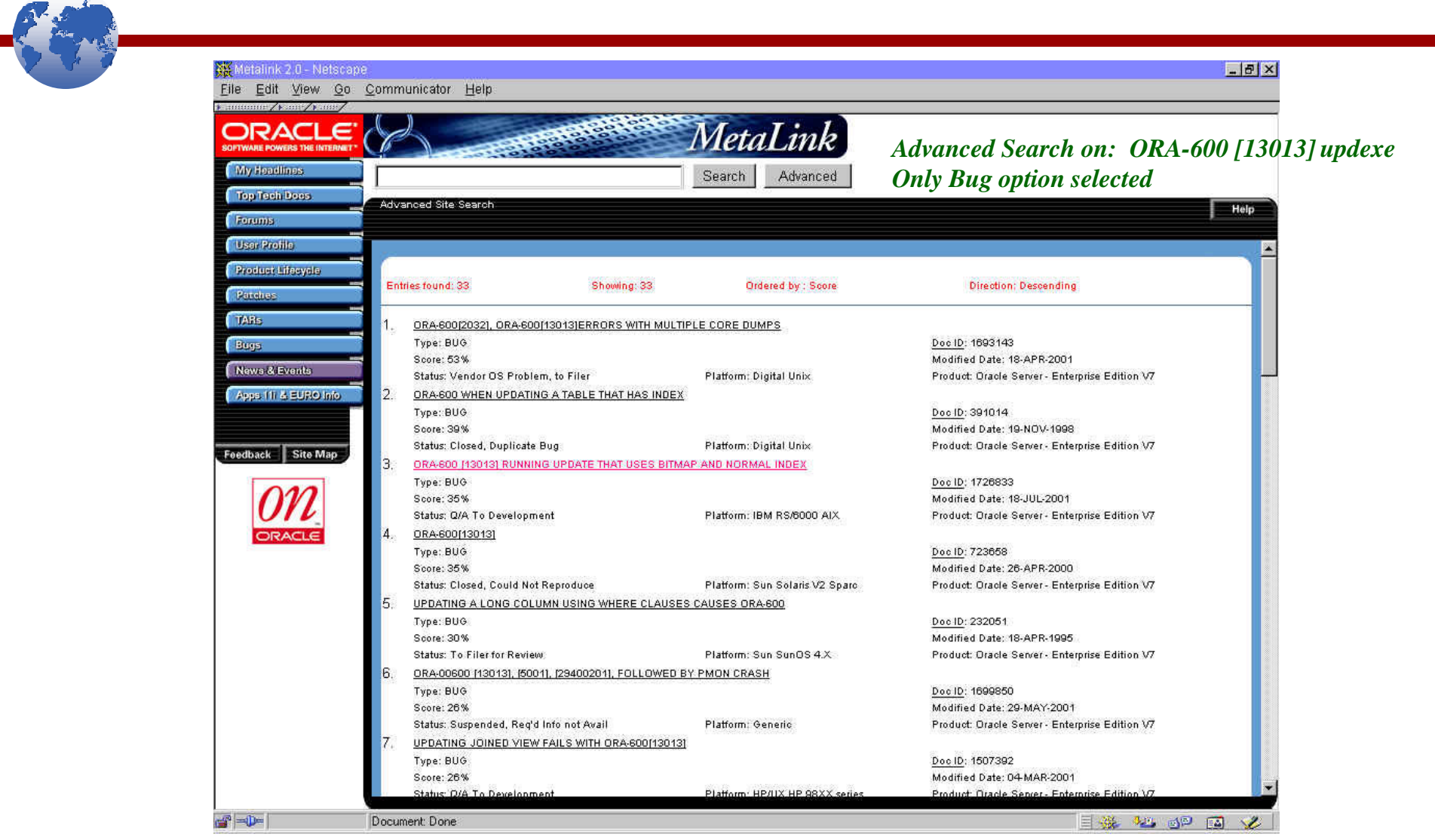

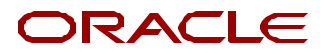

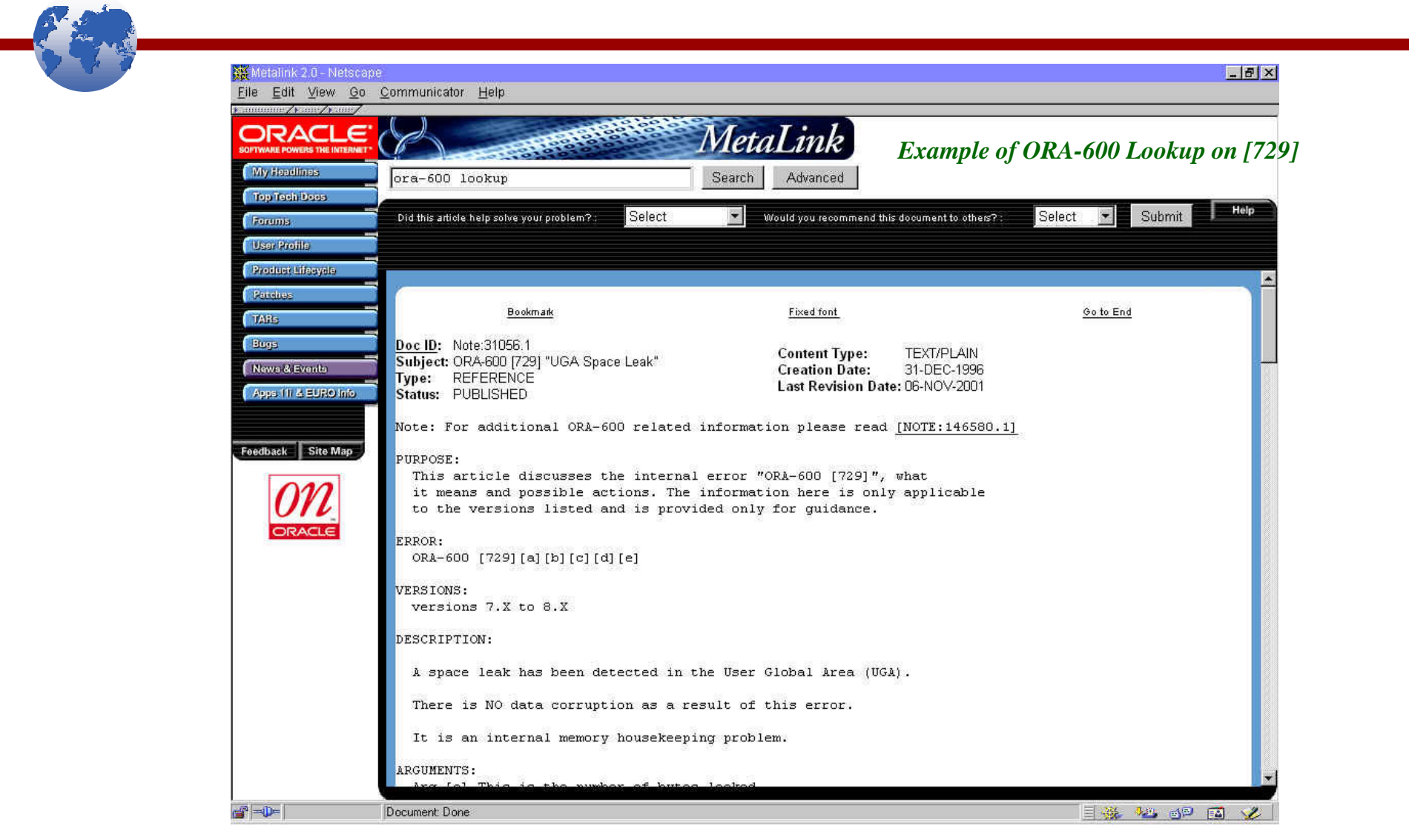

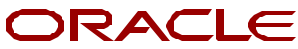

#### **MetaLink: Internal Errors Section**

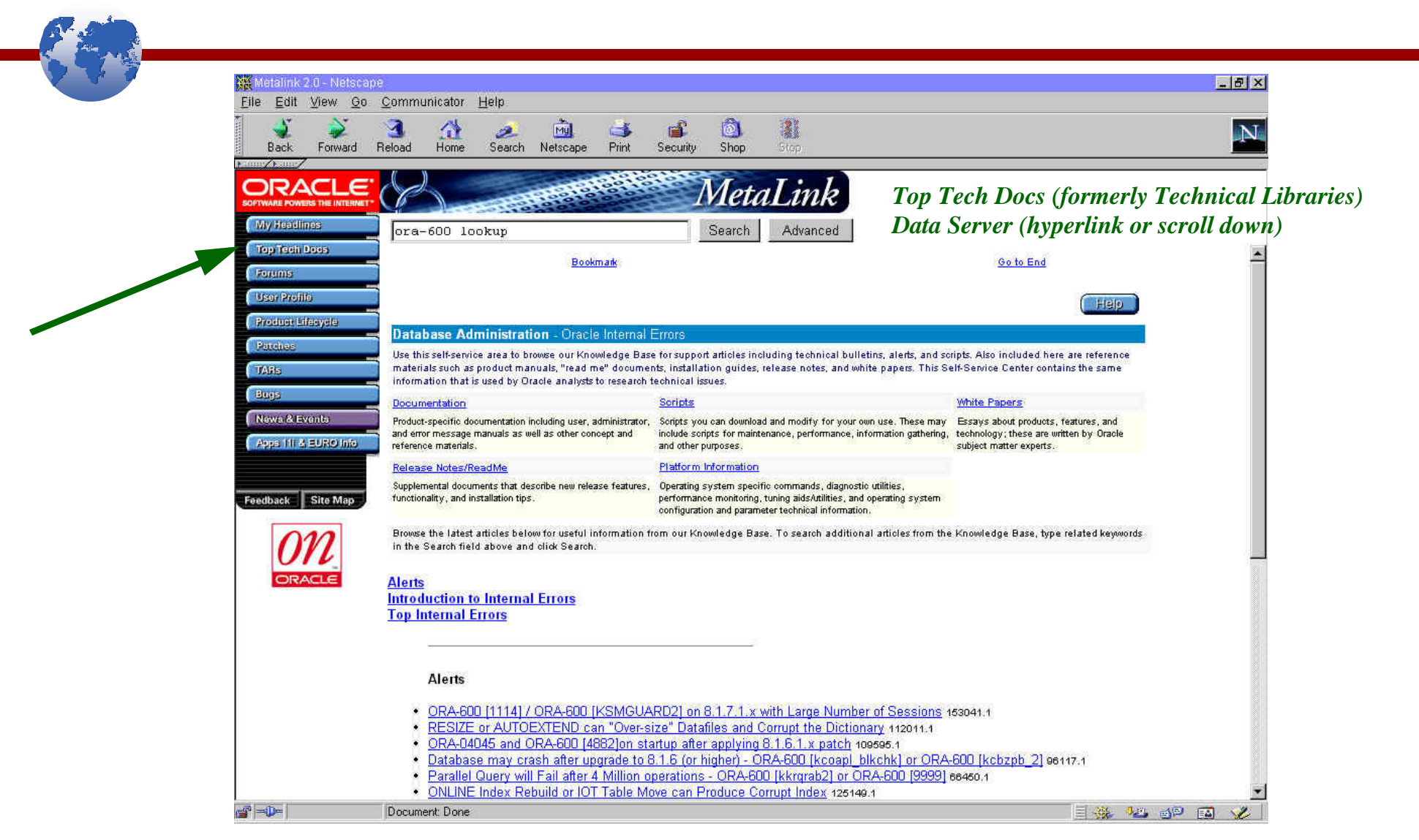

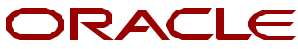

## **Trace File Anatomy**

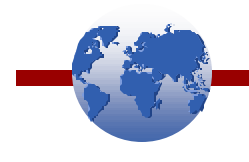

- Header
- Timestamp and error message
- Current SQL (if available)
- PL/SQL Call Stack
- Call Stack
- Memory Dump
- Process State Dump
- Cursor Dump

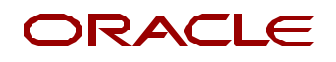

#### **Trace File: Header**

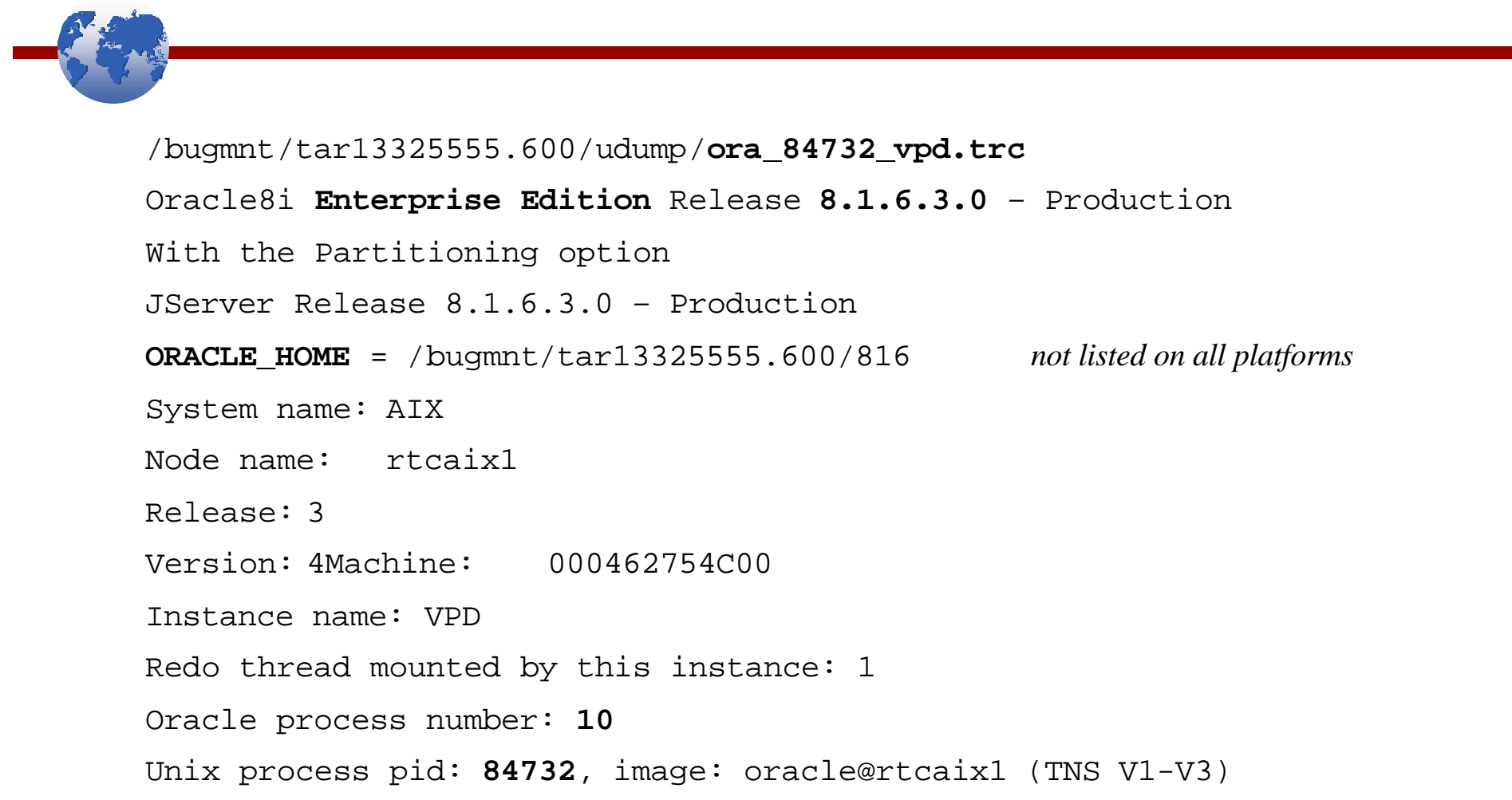

#### ORACLE

#### **Trace File:**

#### Timestamp, Error Message, Current SQL & PL/SQL Call Stack

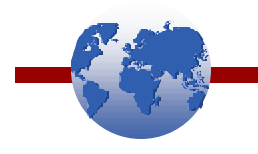

- \*\*\* SESSION ID:(7.456) 2001-04-06 09:25:22.313
- \*\*\* 2001-04-06 09:25:22.313
- ksedmp: internal or fatal error
- ORA-00600: internal error code, arguments: [13013], [5001], [2890], [8394584], [8], [8410443], [0], []
- **Current SQL statement for this session:**
- UPDATE ACCOUNTING.TRANSACTION SET DW\_SECURITY=CONCAT(DW\_SECURITY,**:b1**) WHERE ACCOUNTING.TRANSACTION.REPORT FY = '2001' AND ACCOUNT NUM BETWEEN **:b2** AND **:b3**
- ----- PL/SQL Call Stack ----
	- object line object
	- handle number name
- 38f2da28 34 **package body ACCOUNTING.BIG\_RANGES**
- 39063490 1 anonymous block

#### ORACLE

### **Trace File: Call Stack\***

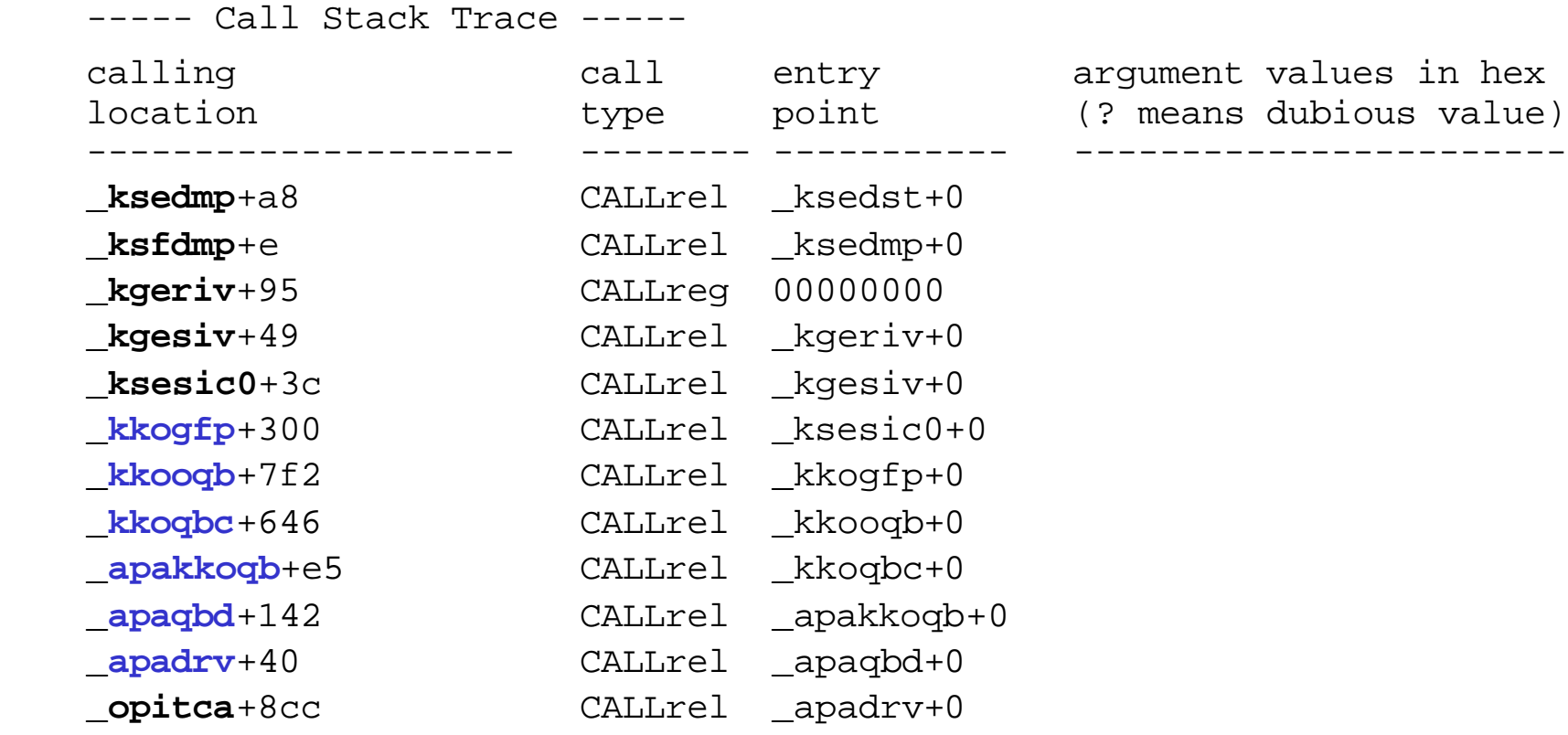

*\* Call stack is not from same trace file as previous slides*

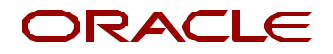

## **Trace File: Memory Dump**

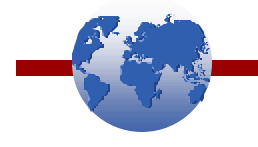

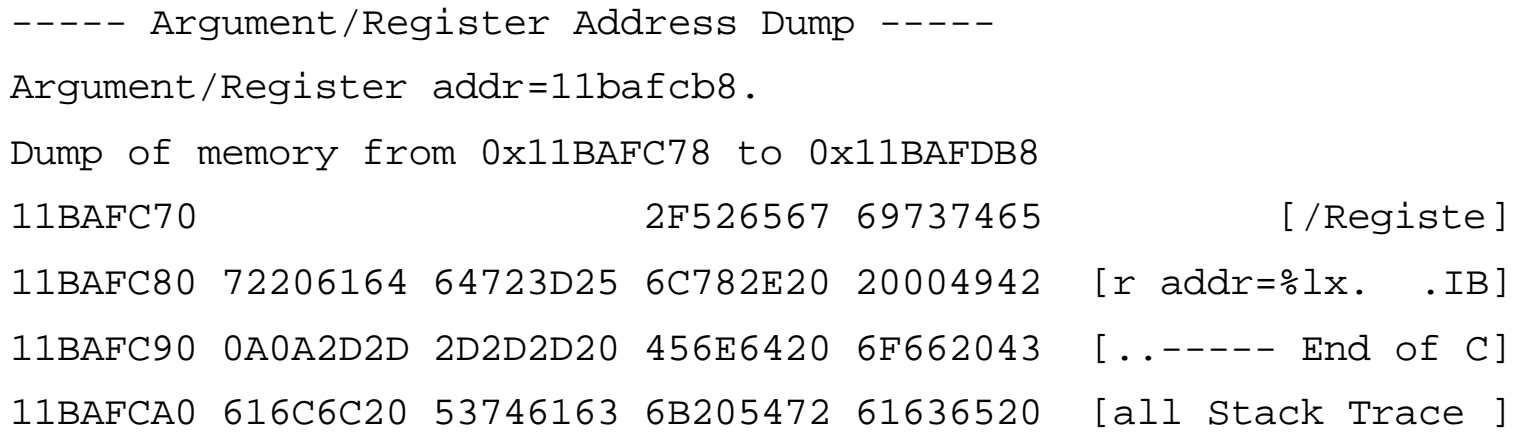

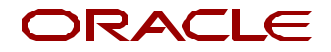

#### **Trace File: Process State Dump**

```
PROCESS STATE
-------------
Process global information:
      process: 380d9ec4, call: 38175b8c, xact: 3840c858, curses: 38104044, usrses: 38104044
   ----------------------------------------
   SO: 380d9ec4, type: 1, owner: 0, flag: INIT/-/-/0x00
   (process) Oracle pid=10, calls cur/top: 38175b8c/38175e5c, flag: (0) -
             int error: 0, call error: 0, sess error: 0, txn error 0
   (post info) last post received: 0 0 0
               last post received-location: No post
               last process to post me: none
               last post sent: 0 0 13
               last post sent-location: ksasnd
               last process posted by me: 380d8cdc 1 2
    (latch info) wait event=0 bits=0
     Process Group: DEFAULT, pseudo proc: 380fd620
     O/S info: user: rsupport, term: pts/3, ospid: 84732
     OSD pid info: 84732
     ----------------------------------------
     SO: 38104044, type: 3, owner: 380d9ec4, flag: INIT/-/-/0x00
     (session) trans: 3840c858, creator: 380d9ec4, flag: (41) USR/- BSY/-/-/-/-/-
               DID: 0001-000A-00000003, short-term DID: 0000-0000-00000000
               txn branch: 0
               oct: 6, prv: 0, user: 18/ACCOUNTING
     O/S info: user: rsupport, term: pts/3, ospid: 22588, machine: rtcaix1
               program: sqlplus@rtcaix1 (TNS V1-V3)
     application name: 01@ u1.sql, hash value=2435717920
    last wait for 'db file scattered read' blocking sess=0x0 seq=2099 wait time=-2
                 file#=2, block#=5693, blocks=9
```
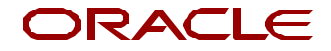

## **Trace File: Cursor Dump**

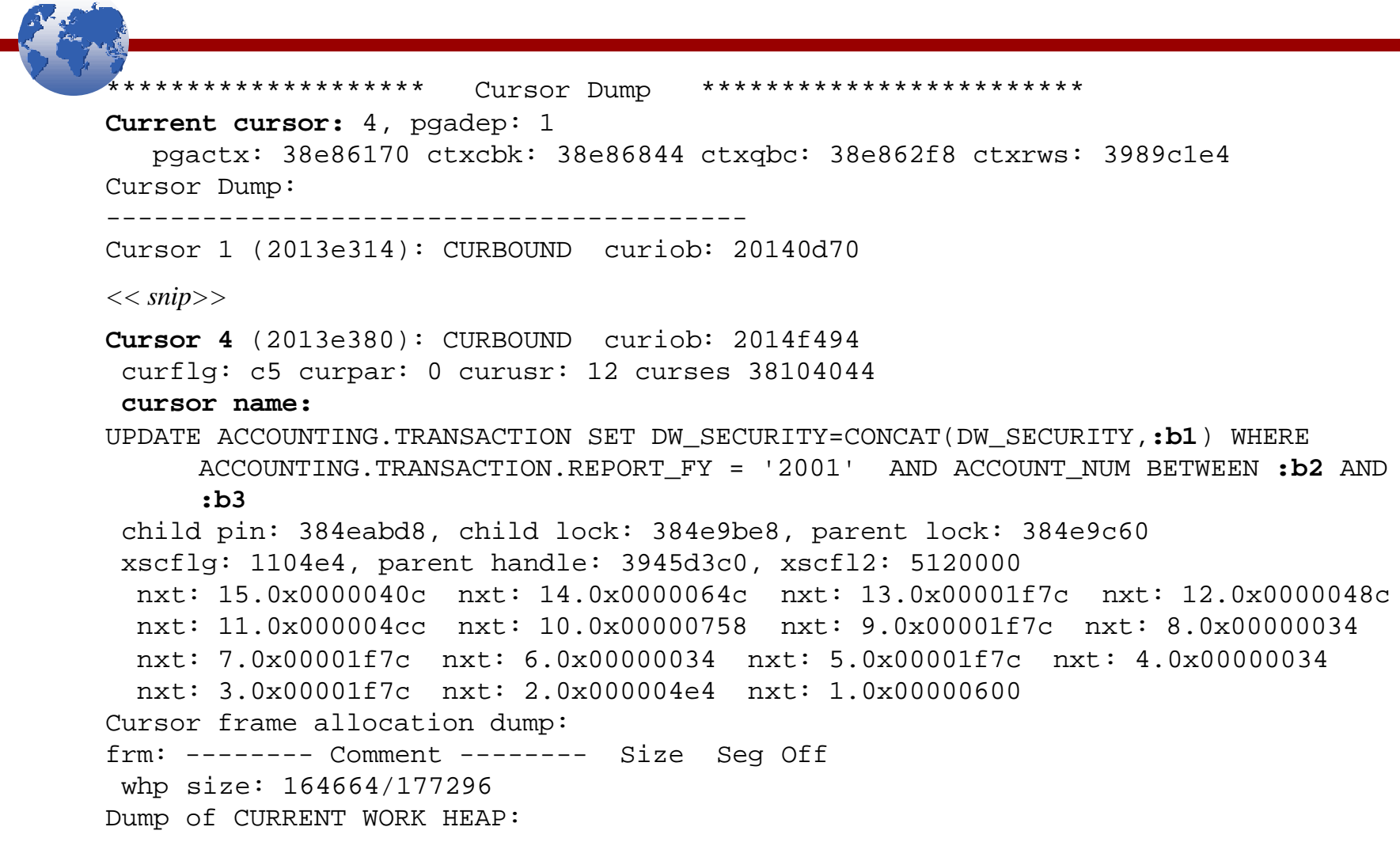

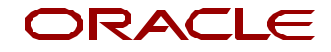

#### **Trace File: Cursor Dump (contd)**

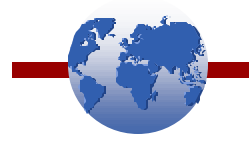

*UPDATE ACCOUNTING.TRANSACTION SET DW\_SECURITY=CONCAT(DW\_SECURITY,:b1) WHERE ACCOUNTING.TRANSACTION.REPORT\_FY = '2001' AND ACCOUNT\_NUM BETWEEN :b2 AND :b3*

#### \*\*\*\*\*\*\*\*\*\*\*\*\*\*\*\*\*\*\*\*\*\*\*\*\*\*\*\*\*\*\*\*\*\*\*\*\*\*\*\*\*\*\*\*\*\*\*\*\*\*\*\*\*\*

 bind 0: **dty**=1 mxl=32(04) mal=00 scl=00 pre=00 oacflg=13 oacfl2=1 size=32 offset=0 bfp=20144364 bln=32 avl=04 flg=09

value=**"SAD6"**

bind  $1:$  dty=1  $mx1=32(07)$   $ma1=00$   $sc1=00$   $pre=00$   $oacflq=13$   $oacfl2=1$   $size=32$   $offset=0$ bfp=20144380 bln=32 avl=07 flg=09

value=**"R038108"**

 bind 2: dty=1 mxl=32(09) mal=00 scl=00 pre=00 oacflg=13 oacfl2=1 size=32 offset=0 bfp=201443ac bln=32 avl=09 flg=09 value=**"R03810999"**

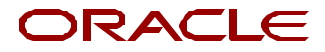

## **<sid>CORE.LOG file**

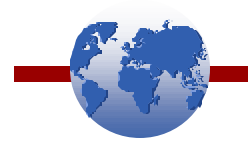

- Generated only on Windows platforms
- One file per SID. Entries are appended so remember to check the timestamp to get the correct entry!
- Anatomy
	- Process information & Timestamp
	- Memory Map
	- Registers
	- Instruction Disassembly
	- Call Stack Trace
	- Raw Stack Dump (not in earlier versions)

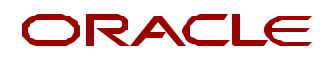

### **<sid>CORE.LOG file (contd)**

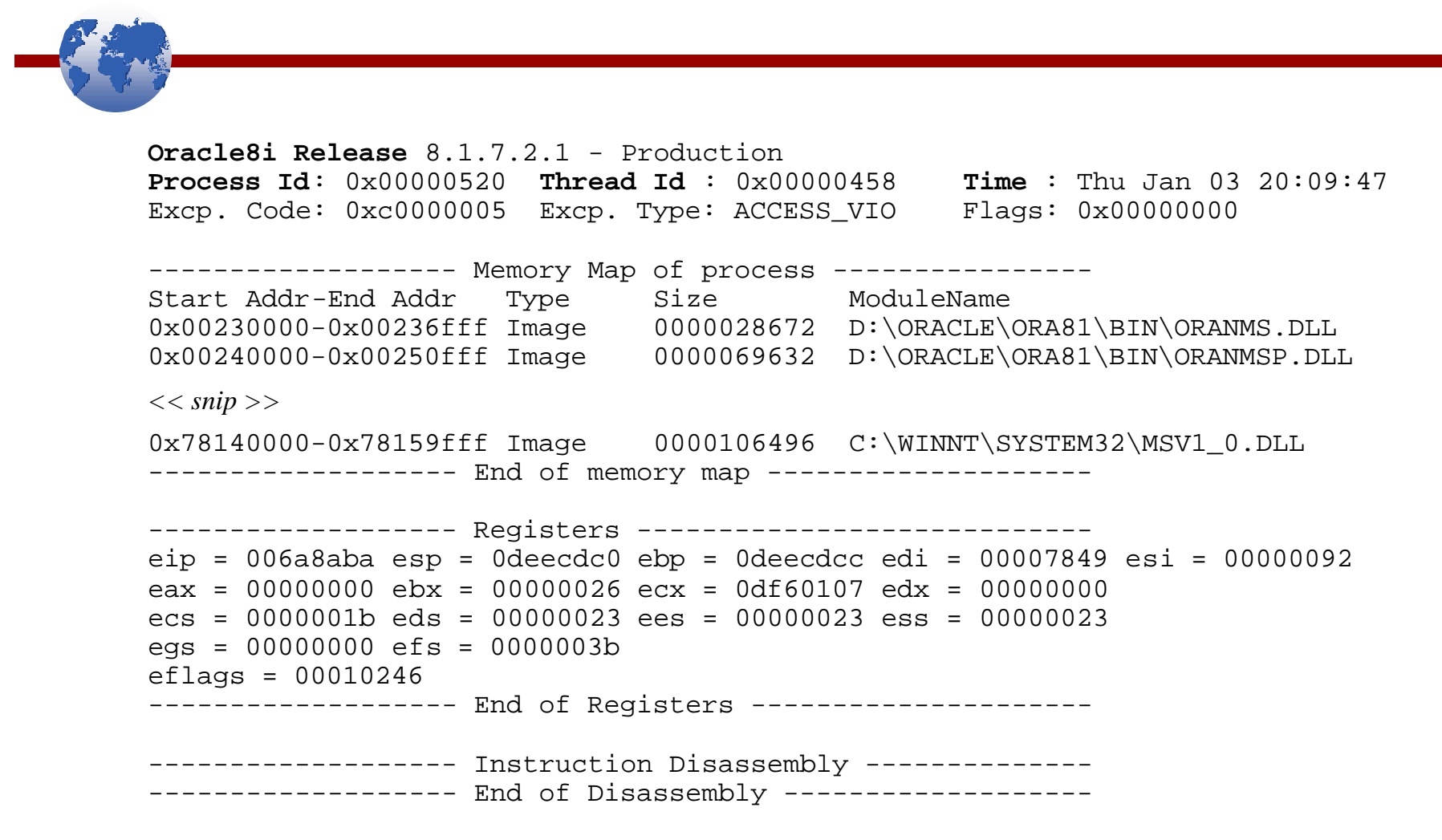

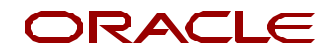

### **<sid>CORE.LOG file (contd)**

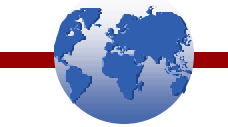

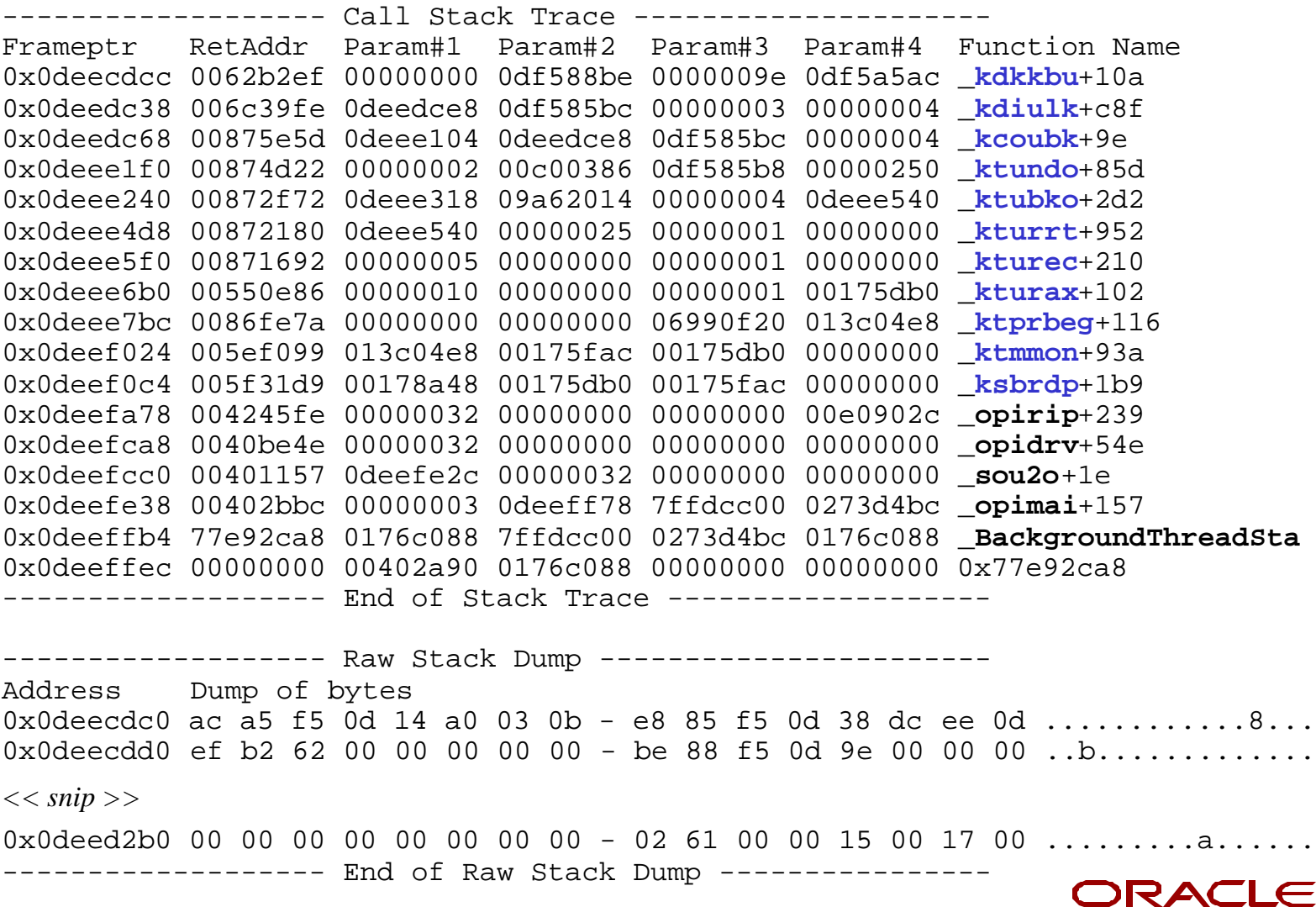

# **Working with Support**

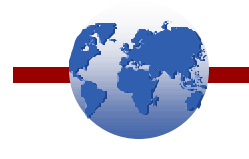

- Provide as much information as possible when logging an iTar
	- If the database crashed, what is the current status (up or down)?
	- When was the error first reported and how often is the error occurring (once, intermittently,daily, multiple times a day, etc…)?
	- What type of process is it and what was it doing (e.g. OLTP, batch job, log on, web server connection, etc…)?
	- What has changed in the environment since the error started occurring (e.g. OS patches, init.ora changes, application changes, data load, etc…)?
	- What have you already tried?

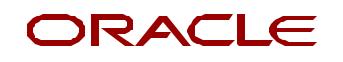

# **Working with Support (contd)**

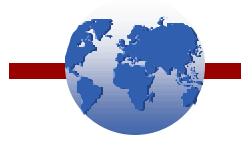

- Upload the following files when you log an iTar:
	- Alert.log (preferably the entire file, otherwise at least the last 5-7 day's worth)
	- Trace files, if multiple occurrences upload the first few files and the last few files (more is better!)
	- RDA output Note: 139597.1 "Remote Diagnostic Agent (RDA) for Unix" Note: 153091.1 "Remote Diagnostic Agent (RDA) for Windows"
	- **Please do not paste alert.log and trace file excerpts in the tar, except for the actual error message.**
	- **Do not upload the core files. The stack trace must be obtained using the executable that generated the file.**

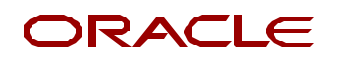

# **Working with Support (contd)**

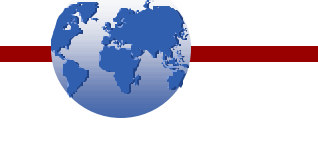

- Apply the latest patchset Standard policy is that bugs can be filed only against the latest patchset on **supported** releases.
- Provide a reproducible testcase (preferably a small one!) with complete instructions
	- For issues related to the CBO, the data is often not needed, just the objects and the stats Note: 117203.1 "How to Use DBMS\_STATS to Move Statistics to a Different Database"

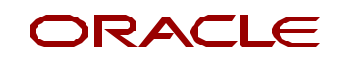

## **Summary**

After this presentation you should have a basic understanding of:

- ORA-3113, ORA-600 and ORA-7445 errors
- Troubleshooting steps
- Key information in trace files
- Best practices for working with support

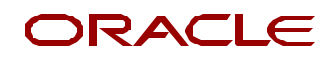

## **Questions?**

http://metalink.oracle.com - log an iTar or post a forum thread http://technet.oracle.com - post a forum thread

#### Send RDA and ORA-600 Lookup Tool feedback to: stlibmgr\_us@oracle.com

Anita M. Bardeen Senior Program Manager Systems Technologies Global Instrumentation Oracle Support Services anita.bardeen@oracle.com

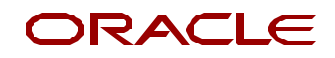